# **FUJIEUM**

# **DIGITAL CAMERA** X-Pro3

# **Neue Merkmale**

Version 1.20

Funktionen, die als Ergebnis von Firmware-Aktualisierungen hinzugefügt oder geändert wurden, stimmen eventuell nicht mehr mit den Beschreibungen in den im Lieferumfang dieses Geräts enthaltenen Dokumentationen überein. Besuchen Sie unsere Webseite für Informationen zu den verfügbaren Aktualisierungen für verschiedene Produkte:

*https://fujifilm-x.com/support/download/firmware/*

#### **Inhalt**

Die X-Pro3-Firmware-Version 1.20 fügt die nachfolgend aufgeführten Funktionen hinzu oder aktualisiert sie. Besuchen Sie für Informationen zu früheren Versionen die folgende Webseite.

 *http://fujifilm-dsc.com/en-int/manual/*

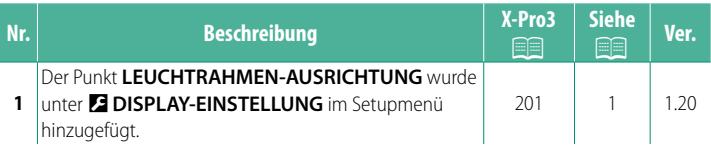

### <span id="page-2-0"></span>**Änderungen und Ergänzungen**

Die Änderungen und Ergänzungen lauten wie folgt.

#### **X-Pro3 Bedienungsanleitung:** P **201 Ver. 1.20 LEUCHTRAHMEN-AUSRICHTUNG**

Der helle Rahmen wird verschoben und zeigt den tatsächlichen Bildausschnitt an, wenn der Auslöser bis zum ersten Druckpunkt gedrückt wird. Sie können wählen, ob der helle Rahmen in der neuen Position bleibt, wenn die Taste losgelassen wird.

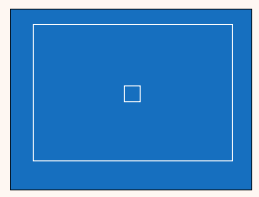

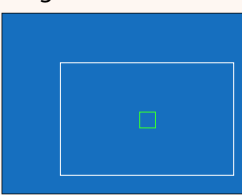

*Normale Anzeige Anzeige, wenn der Auslöser bis zum ersten Druckpunkt gedrückt ist*

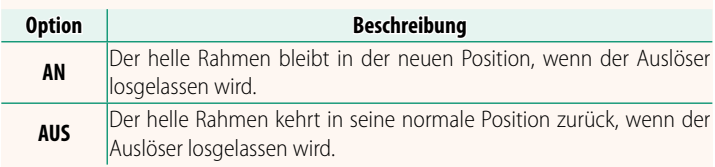

## **FUJIFILM**

#### **FUJIFILM Corporation**

7-3, AKASAKA 9-CHOME, MINATO-KU, TOKYO 107-0052, JAPAN

https://fujifilm-x.com

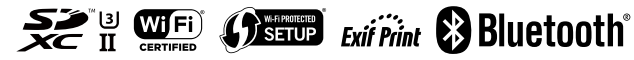